## Download free Photoshop 2021 (Version 22.3) Activation Full Product Key Windows X64 2023

Installing Adobe Photoshop and then cracking it is easy and simple. The first step is to download and install the Adobe Photoshop software on your computer. Then, you need to locate the installation.exe file and run it. Once the installation is complete, you need to locate the patch file and copy it to your computer. The patch file is usually available online, and it is used to unlock the full version of the software. Once the patch file is copied, you need to run it and then follow the instructions on the screen. Once the patching process is complete, you will have a fully functional version of Adobe Photoshop on your computer. To make sure that the software is running properly, you should check the version number to ensure that the crack was successful. And that's it - you have now successfully installed and cracked Adobe Photoshop!

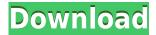

On the left-hand side of the interface, a preview of the most recently opened image along with the most recently opened Photoshop files can be found. These files can be opened in Photoshop and opened in the Lightroom software and the file and image metadata can be compared at any time. In the top-right corner of the interface on the right side panels, there are two buttons, "Show Advanced" and "Show Develop Panel." Clicking "Show Advanced" will show Settings in a new window that afford you more control over Lightroom's overall operating mode. In "Develop Settings," which can be found in "Show Advanced," there is a setting to save the original file, with all modifications. Effects and resizing options are not saved by default. To save your changes, click the "Yes" box and click the Save button in the window's title bar. In the "Settings" window, there are seven folders, an Advanced Settings folder that can be accessed with a "Show Advanced" button, a "Macros" folder, a "Show Develop Panel" folder, a "Show Develop Panel Advanced" folder, a "Show Develop Settings" folder, a "Show Develop Settings Advanced" folder, and a "Show Develop All" folder. Of those seven folders, the two dealing with the capabilities of Photoshop are the ones that can be most easily accessed. Check off "Develop Panel" in the "Show Develop Settings" folder. The settings are separated into seven sections: Color, Light, Clarity, Tone, Skin, Skin Detail, and Skin Bag. I don't recommend clicking any of the boxes if you don't want to. Clicking the "Sort" button will

make the Options' dialog box reappear. Drag and drop a slider to your heart's content.

## Photoshop 2021 (Version 22.3) Download Full Version With Full Keygen Windows 64 Bits {{ upDated }} 2022

The art of digital photography has been enhanced with faster computers and a large population of graphic designers. Adobe Photoshop, a professional photo editing and viewing application is very popular due to its advanced graphic design features and easy installation. This software gives them the freedom to work on different design systems as well as build a portfolio as they go. It creates a great balance between print and online media. Adobe Photoshop is an image editing program that allows users to manipulate digital photos in a variety of ways, such as retouching, compositing, recoloring, and color correcting. A portrait of Selena Gomez prints and original graphic designs are just some of the images that have benefited from Adobe Photoshop's manipulation in the past. According to Adobe.com, Photoshop was created in 1987 by John Knoll, the caption reads "It was designed specifically for the Macintosh. It can handle 8-bit, 16-bit, and 24-bit True Color (with 8-bit indexed palette), as well as RGB, CMYK, grayscale, and monochrome documents. In comparison, the Macintosh Plus and higher models used by publishing houses could handle only 8-bit True Color." Adobe Photoshop is a professional image editing and manipulation program which provides the necessary tools to manipulate digital photographs and other graphics from your computer. It can be used to create unique graphics, image manipulations, and layout creations; however, the end product will sometimes vary in quality. With the aid of Photoshop, it is possible to enhance, edit, or manipulate most images. One of the most essential tools of Photoshop is the Image Tool, which is used to crop, resize, rotate, flip, enhance, and blur an image. Image Tools generally come in the forms of shapes, gauges, and tools, to name a few. Although most users understand that the tool is utilized to manipulate images, they may be unaware that the tool is also possible to resize an object, an image, or even video simply by moving the tool's diamond-shaped cursor. The best Photoshop for beginners is the one that offers the tools that best accomplish your graphic design process. e3d0a04c9c

## Photoshop 2021 (Version 22.3) Incl Product Key Activation X64 {{ final version }} 2022

2. "Backgrounds: This feature is one of the best features of Photoshop that connects an image with a suite of elements. In this feature, you can easily select any image in your project and add elements such as text, shapes, and gradients to the image. You can also resize the images as per your requirement. You can try different variations of background, such as solid, gradient, frames, and even remove the background. **3. "Buttons:** This feature allows you to add different types of buttons and interact with your user interface. You can change the location of a button, change the look of buttons, and change the look of buttons within individual frames. These features have the capability to change the look of a button quickly and easily. 4. "Camera-like effect: With this feature, you can easily change the look of your image. It makes the image look like a landscape, architectural image, or like a photo taken in the city. This is a simple feature with an amazing potential. Just set up the parameters, choose the type of camera effect you want to create, and you're all set! 5. "Split TIFF: This feature automatically splits an image into several layers by cutting the image into smaller pieces. You can then rearrange the pieces into separate frames. You can even add more pieces and rearrange them. You can prevent the original image from being cut into smaller pieces. These two actions are done in a single click, just double-click on the image and choose the action. The process is quick and easy.

adobe photoshop cs3 books free download pdf photoshop cs3 background download photoshop cs3 brushes download photoshop cs6 highly compressed download photoshop cs6 how to download free photoshop cs6 hindi font download photoshop cs3 apk free download photoshop cs3 all filters free download photoshop cs3 actions free download photoshop cs3 activation keygen free download

For amateurs who want to get creative with their photos, Adobe Photoshop Elements is still the best game in town. Professionals, of course, can do all this and more with the full Photoshop application, but that comes with a high learning curve and recurring price tag. Elements makes a lot of the coolest Photoshop effects accessible to nonprofessionals. It offers a generous subset of the pro editor's features in a simpler package. Photoshop is part of the Creative suite in Adobe Creative Cloud. Photoshop is designed for photographers and graphic designers looking for a powerful tool. When this tool is not available, Creative Suite provides the benefit of using several other applications in a complementary way through the Creative Cloud. This tool is embedded in the Adobe Creative Cloud and provides many tools for your entire workflow. This tool can be used for all the technical purposes thanks to the vector, raster and PDF features, and will help you to design your own logo, edit your images... For those who need a more intuitive workflow, Adobe Photoshop Elements is an excellent option. It includes many of the same features and tools found in Photoshop, but with a simplified interface that makes finding and applying the right effect or adjustment a snap. Once you get started using Elements, it's hard to go back to Photoshop, where you have to learn how to find and apply each tool and adjustment. David Blatner shows you how to take advantage of the most innovative features and workflows available in the latest version of Photoshop: Photoshop CC. Learn how to create and create artwork using Photoshop's newest features, such as Photoshop Lightroom. David also explains how to use Photoshop beyond the features included in the traditional version.

To make things easier for users, for most of the new features, we have provided the equivalent of a release candidate on the Photoshop.com site, as well as in a linked video repository under the Creative Cloud section of the Photoshop.com site. We are using these new features in testing as part of our development cycle, and this will allow users to play around with the latest features, while also ensuring we end up with a solid release before it pushes out across our customers. For the next release, we are releasing both desktop and web apps in the Photoshop family so that our customers don't have to download and install everything separately. With the new Elements apps (and other Creative Cloud apps like Lightroom, and Bridge), you'll be able to access all the same features going forward, but will have a unified experience from your workstation or mobile device to the cloud. We will also be developing more web features and features that only manifest in desktop apps like Photoshop. If you can't wait, the team has been hard at work creating a logo that represents Adobe's current process for future releases and updates. We hope you and your team will enjoy using the new tools and features of this release and have a productive and restful holiday break, equally as vital as the break before the New Year. Happy Holidays! In today's digital era, it's not rare to discover a photo taken by someone and posted online. Generating an interesting original photo, whether by yourself or with the help of Photoshop, can be a time-consuming and, often, frustrating process. This is when Photoshop comes into action. It can make the most ordinary photo into something truly remarkable and creative. Adobe Photoshop Elements is a relatively new edition of the image editing software. However, it is far better compared to the earlier editions, since it provides a whole lot of new and advanced tools and features.

 $\frac{https://soundcloud.com/taiboymilwoods1979/shaadi-mein-zaroor-aana-full-movie-hd-1080p-downloadhttps://soundcloud.com/rondonlefter/usb-redirector-6-4-keygen-19$ 

https://soundcloud.com/bakiuswaftad/nfs-hot-pursuit-2010-english-language-pack

https://soundcloud.com/anton36dpgo/star-wars-rebellion-refresher-package-20-download

https://soundcloud.com/bojavadon1979/ruhul-beyan-tefsiri-pdf-56

https://soundcloud.com/ednujoli1974/blufftitler-bixpack-10-free-download

https://soundcloud.com/berwyngabobee/graw-2-multiplayer-id-keygen-download

https://soundcloud.com/talenynemar5/cod4easyaccount17rar

https://soundcloud.com/cumpcessjove1976/bukvar-decijih-prava-pdf-download

https://soundcloud.com/taiboymilwoods1979/the-sims-3-complete-collection-all-sp-ep-2014-repack-m-r-dj-rar

https://soundcloud.com/ethosbomsu1981/metodos-v-tecnicas-de-investigacion-lourdes-munch-pdf-20

https://soundcloud.com/bakiuswaftad/minecraft-beta-173-hack-offline

https://soundcloud.com/enrecochde1970/crack-cardfive-vision-10rar-610

Contrary to its name, Photoshop does more than just make graphics. When you start Photoshop, you'll see some options about Settings and Preferences, but most basic features are accessed using the main Quick Panel. That is, the buttons located at the bottom, left, and right sides of the main Photoshop window. These tools and buttons allow you to focus on a particular task without going through a series of menus to find your way around. Once you've mastered the basics of Photoshop, you'll be ready to tackle advanced features in a variety of areas, including creating graphics, drawing and painting, retouching pictures, compositing, and image editing. All of these tasks use common features, but they can take you in different directions. This article will cover the most common areas for beginners. Click here to channel your inner Photoshop guru. Photoshop is a great tool, but it's no good if you don't know how to use it. To make simple edits or to create new designs, you'll use the Quick Panel. To do more complex work, the menus at the top are your best bet. Use the menus to organize your tools and create new content. There are two main tools in Photoshop:

the Quick Panel and the tools. The Quick Panel provides access to the most important features. The tools are the ones you actually interact with if you want to create something digital. If you keep selecting and deselecting the tools, you'll move around the screen much faster than if you use the menus. However, one of the greatest advantages of the Quick Panel is that you can see what you're doing without opening the menus. You can also choose to open the Quick Panel at the bottom of any Photoshop window.

Photoshop and after effects users can now make smoother transitions with smooths in filters and masks that blend smoothly as you drag. Masks and filters now support face recognition, allowing you to use the face recognition functionality of Adobe Sensei, making it even more useful. Adobe Sensei technology is usually hidden in the intelligence layer, but Filters still let you easily apply compelling effects such as a French Watercolor look. Adobe Sensei is also powering a number of features in Photoshop, including Edge Effects, Face Recognition, Multitouch filters, and improvements to the Non-Photometric lighting adjustment. Adobe Sensei technology provides AI-based image intelligence technologies made possible by machine learning, a collaborative environment where a community of developers and researchers share and build new ideas, and specifically designed for ease of use. Elements still provides much of the cool visual effects for amateurs and professionals and makes it easy for people to get creative. It also remains one of the best alternatives to Photoshop for pros, but its price and restrictions on transferring files still keep it from garnering more fans. With a little combination of Lightroom, Photoshop and Adobe After Effects, you can create masterpieces. As a leading video platform and content creation software solutions, we provide outstanding video editing software applications to help you find highlights and best clips, adjust content and audio/video parameters, and create impressive outputs for uploading to YouTube, Facebook, or other online platforms.